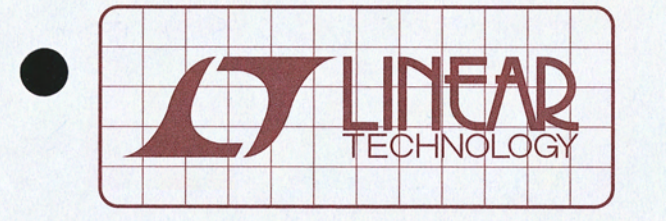

# ESIGN OTES

Electronic Circuit Breaker in Small DFN Package Eliminates Sense Resistor - Design Note 402

**SH Lim** 

## **Introduction**

Traditionally, an Electronic Circuit Breaker (ECB) comprises a MOSFET, a MOSFET controller and a current sense resistor. The LTC®4213 does away with the sense resistor by using the R<sub>DS(ON)</sub> of the external MOSFET. The result is a simple, small solution that offers a significant low insertion loss advantage at low operating load voltage. The LTC4213 features two circuit breaking responses to varying overload conditions with three selectable trip thresholds and a high side drive for an external N-channel MOSFET switch.

#### **Overcurrent Protection**

The SENSEP and SENSEN pins monitor the load current via the  $R_{DS(ON)}$  of the external MOSFET and serve as inputs to two internal comparators-SLOWCOMP and FASTCOMP—with trip points at  $V_{CB}$  and  $V_{CB(FAST)}$ , respectively. The circuit breaker trips when an overcurrent fault causes a substantial voltage drop across the MOSFET. An overload current exceeding V<sub>CB</sub>/R<sub>DS(ON)</sub> causes SLOWCOMP to trip the circuit breaker after a 16µs delay. In the event of a severe overload or short-circuit current exceeding V<sub>CB(FAST)</sub>/R<sub>DS(ON)</sub>, the FASTCOMP trips the circuit breaker within 1µs, protecting both the MOSFET and the load.

Both of the comparators have a common mode input voltage range from ground to  $V_{CC}$  + 0.2V. This allows the circuit breaker to operate as the load supply turns on from OV.

#### **Flexible Overcurrent Setting**

The LTC4213 has an  $I_{\text{SEL}}$  pin to select one of these three overcurrent settings:

 $I_{\text{SEL}}$  at GND,  $V_{\text{CB}} = 25 \text{mV}$  and  $V_{\text{CB}(FAST)} = 100 \text{mV}$ 

 $I_{\text{SEL}}$  left open,  $V_{\text{CB}} = 50$ mV and  $V_{\text{CB}(FAST)} = 175$ mV

 $I_{\text{SEL}}$  at V<sub>CC</sub>, V<sub>CB</sub> = 100mV and V<sub>CB(FAST)</sub> = 325mV

## **Overvoltage Protection**

The LTC4213 can provide load overvoltage protection (OVP) above the bias supply. When  $V_{\text{SENSEP}} > V_{\text{CC}} + 0.7V$ for 65µs, an internal OVP circuit activates with the GATE pin pulling low and the external MOSFET turning off. The OVP circuit protects the system from an incorrect plug-in event where the  $V_{IN}$  load supply is much higher than the V<sub>CC</sub> bias voltage.

#### **Typical Electronic Circuit Breaker (ECB) Application**

Figure 1 shows the LTC4213 in a dual supply ECB application. An input bypass capacitor is recommended to prevent transient spikes when the  $V_{IN}$  supply powers-up or the ECB responds to overcurrent conditions. Figure 2 shows a normal power-up sequence. The LTC4213 exits reset mode once the  $V_{CC}$  pin is above the internal under voltage lockout threshold and the ON pin rises above 0.8V (see trace 1 in Figure 2). After an internal 60µs debounce cycle, the GATE pin capacitance is charged up from ground by an internal 100µA current source (see trace 2). As the GATE pin and the gate of MOSFET charges up, the external MOSFET turns on when V<sub>GATE</sub> exceeds the MOSFET's threshold. The circuit breaker is armed when V<sub>GATE</sub> exceeds  $\Delta$ V<sub>GSARM</sub>, a voltage at which the external MOSFET is deemed fully enhanced and R<sub>DS(ON)</sub>

LT, LTC, LT, LTM and Burst Mode are registered trademarks of Linear Technology Corporation. All other trademarks are the property of their respective owners.

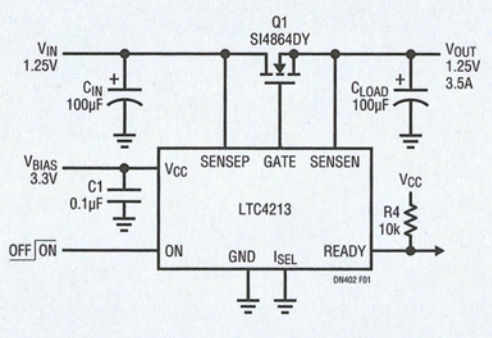

Figure 1. The LTC4213 in an Electronic Circuit **Breaker Application** 

minimized. Then, 50us after the circuit breaker is armed. the READY pin goes high (see trace 3) and signals the system to power up  $V_{IN}$ . Trace 4 shows the related  $V_{OIII}$ waveform when  $V_{IN}$  powers up. In order to not trip the circuit breaker during startup, the load current must be lower than  $V_{CB}/R_{SENSF}$ . If needed, the  $I_{SEL}$  pin can be stepped dynamically for a higher overcurrent threshold at startup and a lower threshold when the load current has stabilized.

#### **Accurate ECB with Sense Resistor**

The R<sub>DS(ON)</sub> voltage drop sensing method trades the circuit breaker accuracy for system simplicity. The majority of sensing inaccuracy is due to the external MOSFET's R<sub>DS(ON)</sub> varied by operating temperature and under different  $V_{GS}$  bias condition. The MOSFET vendors also do not specify the R<sub>DS(ON)</sub> distribution tightly due to manufacturing variation. If an external tight tolerance resistor is employed for current sensing instead, the LTC4213 reveals its ±10% circuit breaker accuracy. Figure

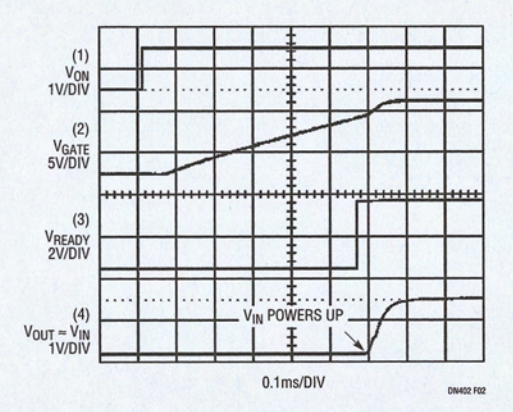

**Figure 2. Normal Power-Up Sequence** 

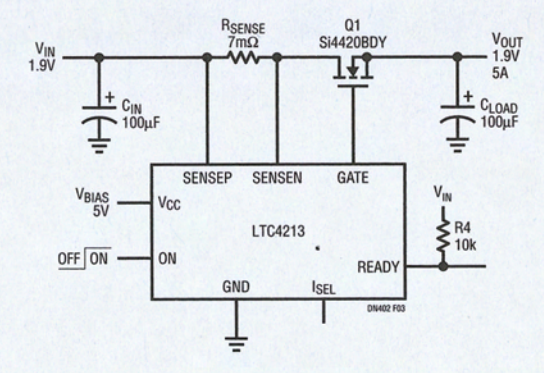

Figure 3. Accurate ECB with High Side Sense Resistor

#### **Data Sheet Download**

http://www.linear.com

Linear Technology Corporation 1630 McCarthy Blvd., Milpitas, CA 95035-7417 (408) 432-1900 · FAX: (408) 434-0507 · www.linear.com

3 shows a tolerable RSENSE resistor voltage drop and the LTC4213 is used for accurate ECB applications.

#### **High Side Switch for N-Channel Logic Level MOSFET**

Logic level N-Channel MOSFET applications usually required a minimum gate drive voltage of 4.5V. Figure 4 shows the LTC4213 in a High Side Switch application. The LTC4213's internal charge pump boosts the GATE above the logic level gate drive requirement and ensures the MOSFET is fully enhanced for  $V_{CC} \geq 3V$ . The typical gate drive versus bias supply voltage curve is shown in Figure 5.

#### **Conclusion**

The LTC4213 is a small package, No R<sub>SENSE</sub> Electronic Circuit Breaker that is ideally suited for low voltage applications with low MOSFET insertion loss. It includes selectable dual current level and dual response time circuit breaker functions. The circuit breaker has wide operating input common-mode-range from ground to  $V_{CC}$ .

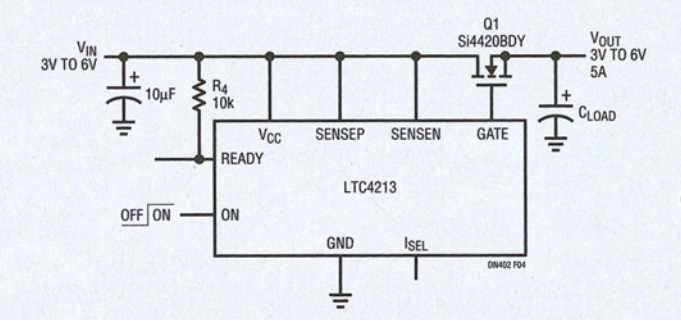

**Figure 4. High Side Switch for Logic** Level N-Channel MOSFET,  $V_{CC} > 3V$ 

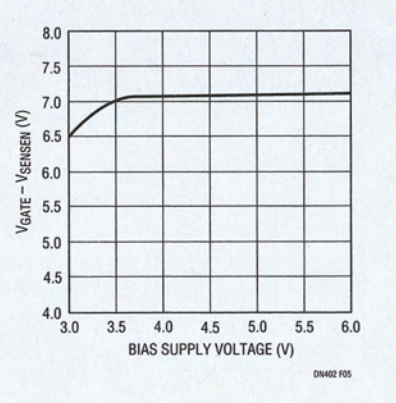

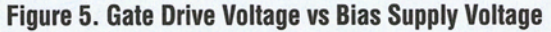

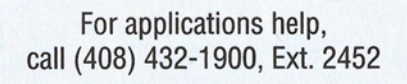

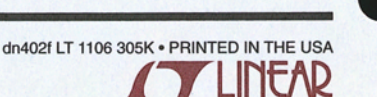

C LINEAR TECHNOLOGY CORPORATION 2006